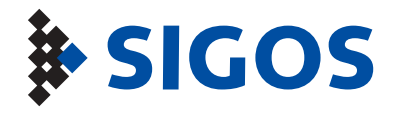

# What about mobile Internet browsing?

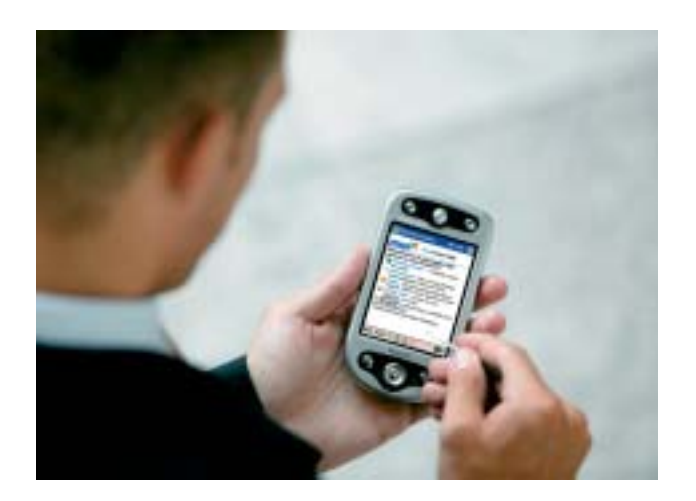

A very powerful extension for network test systems is the availability of a web browsing function.

This extension is fully integrated in SITE.

SITE tests are able to simulate the behaviour of a real web user in front of an internet browser in combination with mobile subscribers.

This application can be used with either GSM or WLAN connectivity.

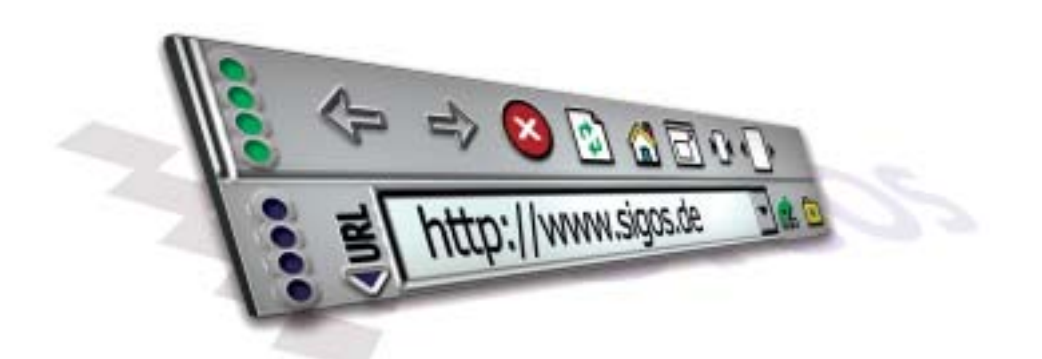

## SIGOS offers you a fully automated Web Browsing, IP Test System!

#### **Features**

- Simulation of real subscriber behaviour
- ▶ Simulation of different browsers, e.g. Netscape, MSIE
- Central SIM Multiplexer: infinite number of SIM cards can be managed
- Interfaces: GSM/GPRS  $U_m$ , UMTS  $U_u$ , WLAN, Ethernet
- Chains of user interaction on a web application, e.g. a full ecommerce session
- HTTP post/get request methods
- HTTPS (SSL) for secure transactions
- ▶ Cookie handling
- ▶ Follow links both by name or URL

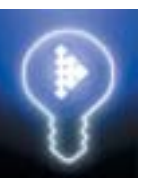

### **Testing Services**

such as:

- Send and Check E-Mail
- ▶ Send MMS and SMS over a Web Portal
- ▶ Check Cookies
- Limited check of HTML page content (keywords, images)
- ▶ HTML parsing

## **Example: Send MMS to a non MMS compatible mobile**

- 1. Client (A) sends MMS to Mobile (B).
- 2. (B) receives an SMS notification with a Web Link possibly with password.
- 3. (B) starts a Web session by sending this Web Link (URL) to an operator Web Portal.
- 4. Web Portal responses and asks (B) for his authentication.
- 5. (B) sends authentication (e.g. mobile no., possibly with password).
- 6. Web Portal responses with MMS.

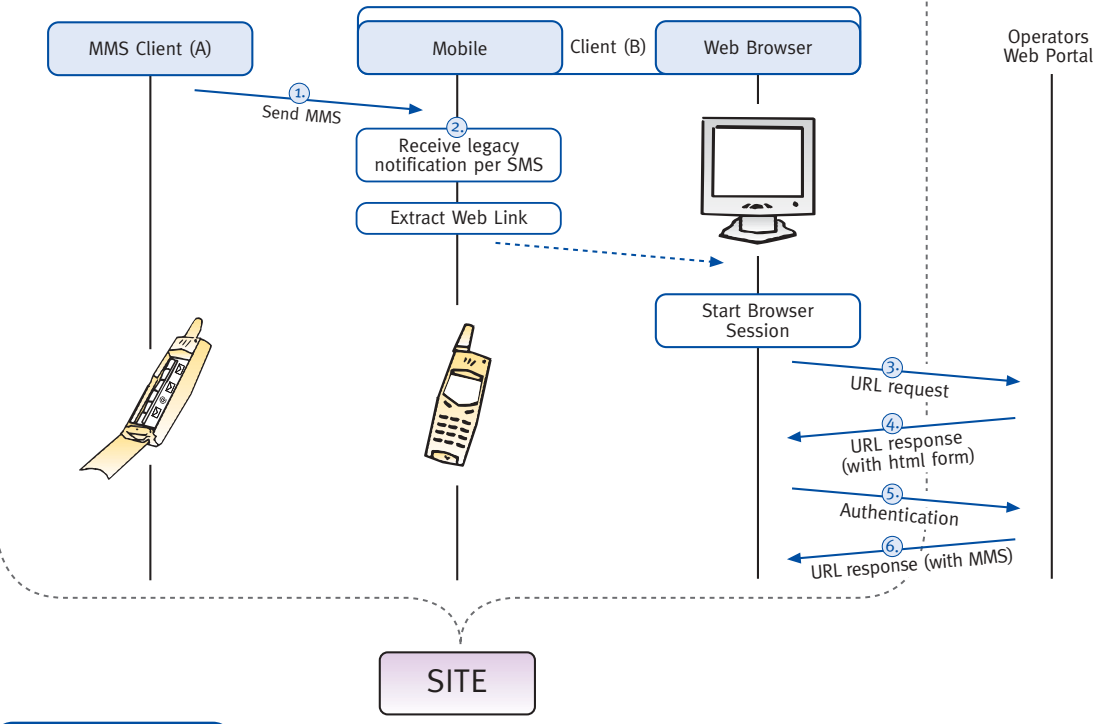

#### **Your benefits**

- Automated testing: avoid time and money consuming manual tests
- Increase reliability of the GSM and UMTS networks  $\rightarrow$  ARPU
- Increase customer satisfaction
- SQM: monitoring and measuring of service availability and quality  $\rightarrow$  Ensuring SLAs with precise KPIs
- Scalable architecture: from stand alone to widely distributed systems
- $\triangleright$  Central SIM Multiplexing  $\rightarrow$  No "SIM card traveling"
- Quick detection of problems due to parallel testing at any time

This product description should be read in

connection with the SIGOS SITE Test System brochure.